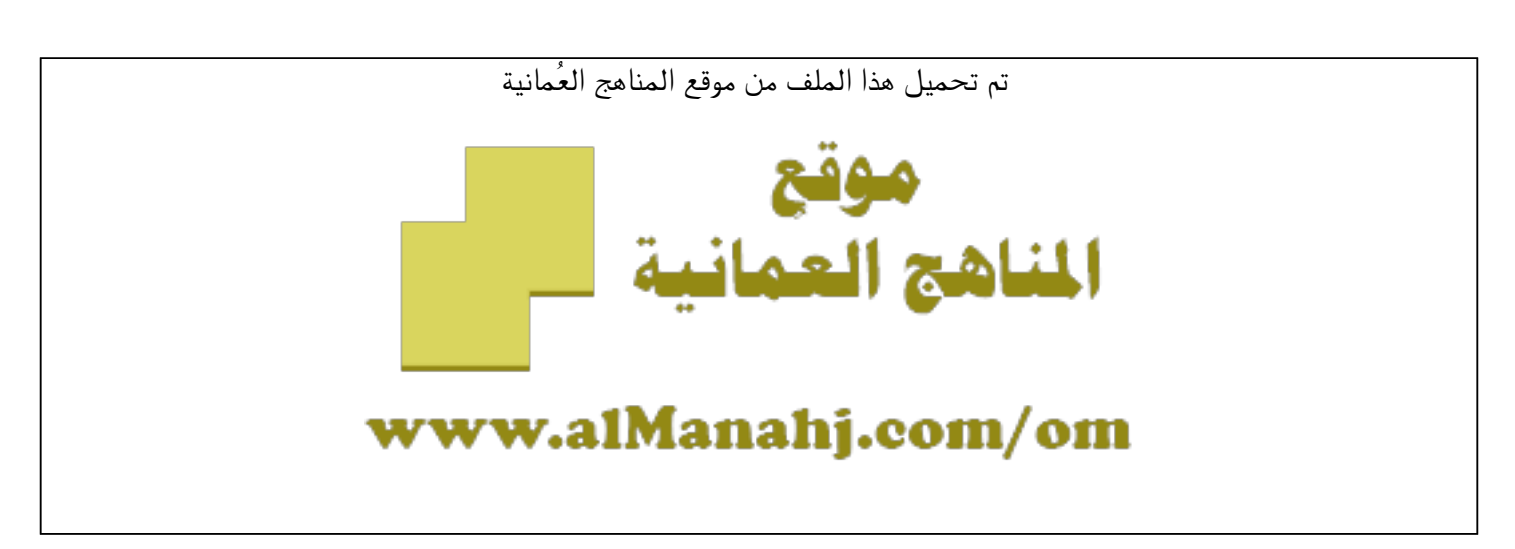

[\\*للحصول على أوراق عمل لجميع الصفوف وجميع المواد اضغط هنا](https://almanahj.com/om) 

<https://almanahj.com/om>

[\\* للحصول على أوراق عمل لجميع مواد الصف الثاني عشر اضغط هنا](https://almanahj.com/om/12) 

<https://almanahj.com/om/12>

[\\* للحصول على جميع أوراق الصف الثاني عشر في مادة لغة انجليزية ولجميع الفصول, اضغط هنا](https://almanahj.com/om/12english) 

<https://almanahj.com/om/12english>

[\\* للحصول على أوراق عمل لجميع مواد الصف الثاني عشر في مادة لغة انجليزية الخاصة بـ الفصل الأول اضغط هنا](https://almanahj.com/om/12english1) 

<https://almanahj.com/om/12english1>

[\\* لتحميل كتب جميع المواد في جميع الفصول للـ الصف الثاني عشر اضغط هنا](https://almanahj.com/om/grade12) 

<https://almanahj.com/om/grade12>

 [للتحدث إلى بوت على تلغرام: اضغط هنا](https://t.me/omcourse_bot) 

 [https://t.me/omcourse\\_bot](https://t.me/omcourse_bot) 

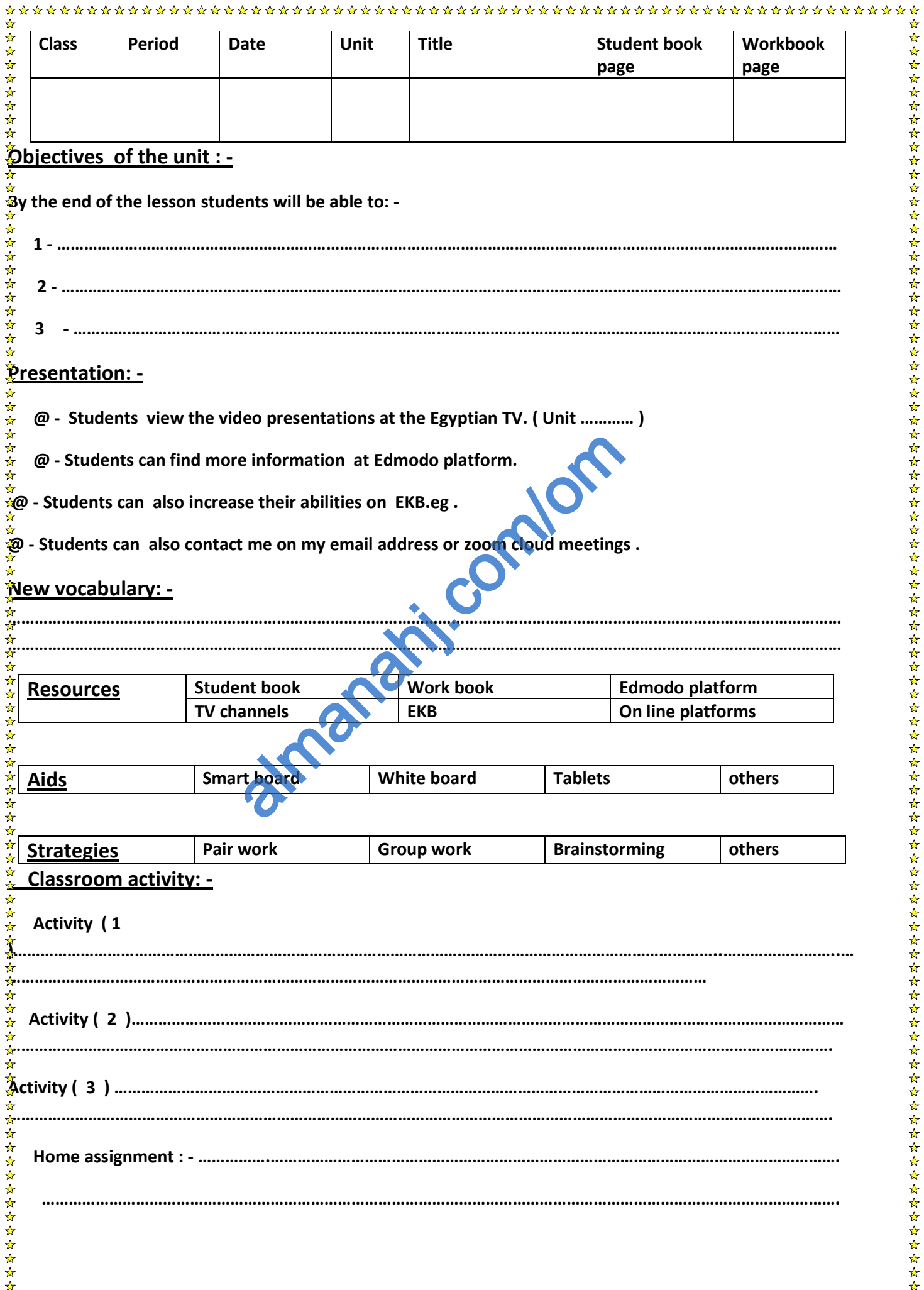

almanahj.com/om com/om